# JAK SI VYTVOŘIT VLASTNÍ INTERNETOVÝ OBCHOD

aneb

# PODNIKAT NA INTERNETU MŮŽE SKUTEČNĚ KAŽDÝ

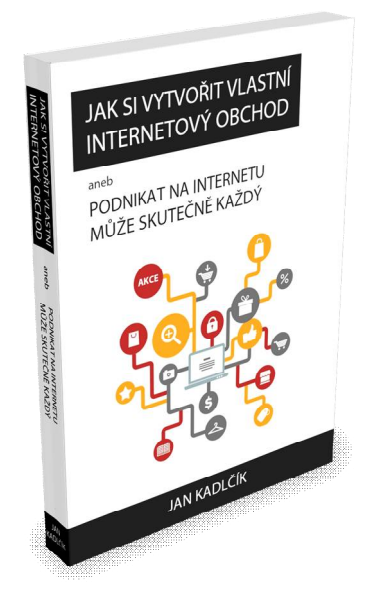

# **UKÁZKA Z KNIHY**

## Výběr domény

Doména je unikátní internetová adresa, která se pro lepší pochopení dá přirovnat například k poštovní adrese. Pokud budete chtít někoho pozvat k sobě domů na návštěvu, bude muset váš host znát vaši adresu. Stejné je to i na internetu. Váš internetový obchod musí mít také svou vlastní adresu, takzvané doménové jméno, aby ho případní návštěvníci mohli nalézt a navštívit. Na rozdíl od poštovní adresy si ale u domény můžete vybrat její název.

Tvar doménového jména je předem daný a jistě vám bude velmi povědomý, neboť nejrůznější domény můžete nalézt prakticky kdekoliv, dokonce i na kelímcích od jogurtu. Standardním tvarem domény je *www.název-domény.koncovka*, například *www.seznam.cz, www.google.com*, atd.

# NĚCO.VAŠEDOMÉNA.CZ doména 1 řádu doména 2.řádu doména 3.řádu

*Zřízením vlastní domény získáte možnost využívat unikátní e-mailové adresy ve formátu jméno@vaše-doména.cz. Uvádět na firemních vizitkách nebo prospektech e-mailovou adresu s vlastní doménou působí jednoznačně profesionálněji než ve formátu pepa@seznam.cz. Doména bude součástí vaší podnikatelské identity stejně jako logo, případně hlavičkový papír a vizitky.*

#### **Jak správně vybrat doménu**

Správně zvolená doména musí být zapamatovatelná, krátká a měla by se alespoň částečně shodovat se zaměřením webu (což není nutnou podmínkou). Základní požadavky na vhodnou doménu tedy jsou:

- měla by být krátká (*www.krby-kamna-drevo-jilemnice.cz* není nejvhodnější)
- dobře zapamatovatelná
- co nejvíce výstižná
- **Elecce vyslovitelná a srozumitelná**

Při vymýšlení domény můžete využít názvu vaší společnosti, vašeho zaměření, značek nabízených produktů, lokality, případně můžete vymyslet i zcela nové slovo (viz. Alza.cz). Při výběru se ale může stát, že vámi vybraná doména s vhodným klíčovým slovem (tedy slovem vztahující se k vašemu podnikání či k nabízenému zboží) bude již zaregistrovaná. V takovém případě můžete postupovat takto:

- vyberte podobné slovo, využijte množné číslo, zdrobnělinu, či jiný pád
- **vytvořte nový název spojením více slov**
- **využijte zkratky**
- použijte cizí jazyk (pozor ale na zapamatovatelnost a výslovnost)

Všechny tyto možnosti si můžeme ukázat na příkladech - představte si, že jste společnost zabývající se prodejem okrasných stromů a hodláte si zaregistrovat doménu *www.strom.cz*. Tato doména je ale již dávno obsazena a vy musíte vybrat jiný název, který bude ale přinejmenším stejně tak atraktivní. Použijte tedy výše uvedené možnosti:

- vyzkoušejte jiné slovo, např. *www.stromky.cz*, nebo využijte množné číslo od slova strom, *www.stromy.cz*
- spojte více slov dohromady, např. *www.okrasne-stromy.cz*
- využijte zkratky, např. *www.okrstrom.cz, www.ostromy.cz*, ...
- využijte cizí jazyk, např. *www.tree.cz , www.baum.cz*, …

V případě, že vámi vybraná doména bude obsahovat i klíčové slovo tematicky shodné s nabízeným sortimentem, teoreticky tak získáte v internetových vyhledávačích o něco lepší pozici ve výsledcích vyhledávání u tohoto konkrétního slova. Nejedná se ale o vyhledávači potvrzenou informaci a daleko důležitější bude vždy samotný obsah stránky! V žádném případě to tedy neznamená, že čím více klíčových slov v doméně využijete, tím lépe. Naopak, doména *www.stromy-stromkystromy-stromky.cz* vám žádné zvýhodnění ve výsledcích vyhledávání nepřinese, taková doména navíc nesplňuje ani jeden z uvedených základních požadavků na výběr domény. S touto doménou by ani vaše e-mailová adresa nevypadala nijak přívětivě (jméno@stromy-stromky-stromy-stromky.cz) a diktovat takovýto e-mail přes telefon by nebylo nijak snadné ani příjemné.

#### **Víceslovná doména – s pomlčkou nebo bez**

Ohledně odpovědi na otázku, zda je lepší víceslovná doména s pomlčkou nebo bez pomlčky, se na internetu vedou sáhodlouhé diskuze. Je lepší *www.okrasnestromky.cz* nebo *www.okrasne-stromky.cz*? Z obchodního hlediska je odpověď jednoznačná: rozhodně si zaregistrujte obě varianty. Jednu z nich si pak určete jako hlavní a tu druhou pouze přesměrujte. Předejdete tak nepříjemné situaci, kdy si druhou variantu domény zaregistruje vaše konkurence a bude tak moci parazitovat na vašem marketingu.

*Vynikajícím příkladem, proč mít zaregistrované obě varianty, je případ České televize. Ta si zaregistrovala doménu www.czech-tv.cz pro svůj nový projekt, ale zapomněla na variantu bez pomlčky. Toho okamžitě využila jiná společnost, doménu si zaregistrovala a prakticky zadarmo si na své stránky přivedla zákazníky České televize, kteří omylem zadali doménu bez pomlčky. Česká televize se z této zkušenosti poučila a u další domény si už dala pozor a zaregistrovala obě varianty, tj. www.ceskatelevize.cz i www.ceska-televize.cz.*

Rozhodně nezakládejte své podnikání na doméně s pomlčkami, pokud už někdo vlastní stejnou doménu ve variantě bez pomlček. Většina času, peněz a energie, co budete investovat do propagace vašeho webu, přijde vniveč a jen budete podporovat cizí web.

## Zřízení domény

V předchozích kapitolách jsme si probrali základní teorii ohledně výběru domén a zřízení webhostingu. Nyní je ale čas využít získané znalosti v praxi. Pro zprovoznění vašeho internetového obchodu využijeme služeb společnosti WEDOS Internet, a.s., kterou doporučuji na základě všeobecně pozitivních ohlasů, mé velmi dobré zkušenosti a skutečnosti, že v současné době nabízí nejlepší poměr cena/výkon. Pokud by však někdo nebyl stejného názoru a chtěl využít jiného registrátora a poskytovatele hostingu, není to žádný problém a další postup v knize to nijak neovlivní. Postačí pouze přeskočit následující kapitolu a pokračovat dále.

1. Jako první spusťte váš internetový prohlížeč a do řádku pro adresu zadejte *www.wedos.cz*. Uprostřed stránky pak naleznete malý formulář pro ověření dostupnosti domén.

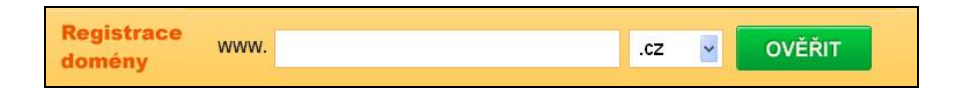

Na malém příkladu si ukážeme, jak můžete při výběru domény postupovat. Představte si například, že hodláte vytvořit internetový obchod nabízející výrobky z keramiky. Zadáte tedy do formuláře slovo "keramika" a kliknete na tlačítko **Ověřit**.

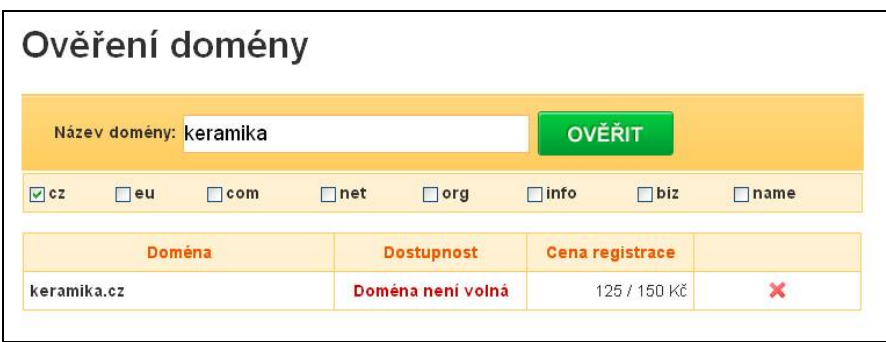

Na následující stránce se ale bohužel dozvíte, že doména *www.keramika.cz* je již zaregistrována. Použijte proto techniky pro výběr doménového jména uvedené v předchozí kapitole a vyzkoušejte nejrůznější kombinace a varianty slova "keramika".

Pro potřeby tohoto příkladu jsem zkusil přidat do názvu domény i zkratku města Jablonec (názvy měst při výběru domény se ale snažte nepoužívat, pouze tím doménu prodloužíte a zhoršíte zapamatovatelnost. Výjimku tvoří pouze webové stránky a internetové obchody, které chtějí nabízet své zboží pouze v určité lokalitě, např. rozvážka jídel).

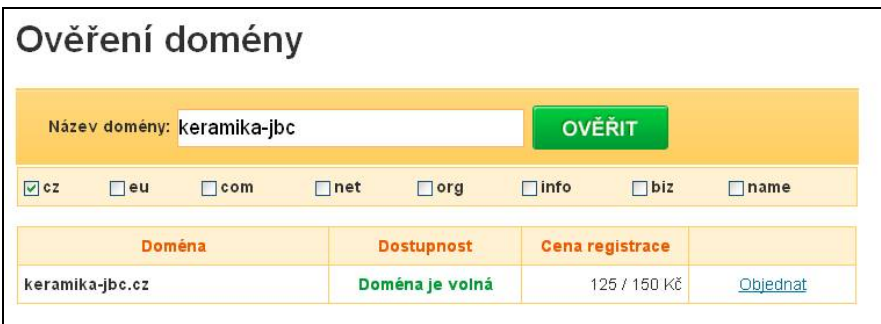

Tato varianta je již dostupná, doména *www.keramika-jbc.cz* nebyla ještě nikým zaregistrována. Bohužel, výběr vhodné domény není většinou nic snadného, ty nejlepší jsou již dávno obsazené a někdy budete muset velmi dlouho přemýšlet, hledat a zkoušet, než naleznete ideální název.

Pokud se zvolená doména bude skládat z více slov, je zapotřebí vyzkoušet, zda je volná varianta s pomlčkou i bez pomlčky (např. *www.keramika-jbc.cz* i *www.keramikajbc.cz*). V případě, že pomýšlíte i na pozdější expanzi do zahraničí (nebo jen nechcete, aby konkurence parazitovala na vaší značce), zaškrtněte i koncovky .eu a .com a opět klikněte na tlačítko Ověřit. Pro registraci domén s dalšími koncovkami (např. .de pro Německo) budete muset využít služeb jiného registrátora domén, WEDOS v současné době toto neumožňuje.

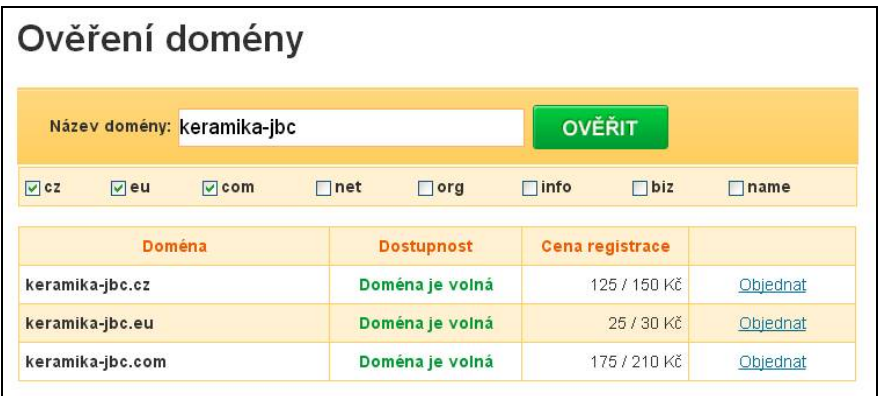

2. Po výběru a ověření dostupnosti domény je zapotřebí uskutečnit samotnou objednávku. Klikněte proto na modře zabarvený odkaz **Objednat**. Na zobrazené stránce si pak můžete zvolit dobu, na kterou si chcete doménu zaregistrovat. Domény lze registrovat na časové období jednoho roku až deseti let, přičemž pro začínající internetových obchod jsou dva roky více než dostatečné. Bude samozřejmě záležet na vašich finančních možnostech, pokud ale hodláte registrovat více variant domén, cena se může vyšplhat zbytečně vysoko. Dále zaškrtněte "chci Webhosting NoLimit". Poté potvrďte svůj souhlas zaškrtnutím políčka "souhlasím se smluvními podmínkami služeb společnosti WEDOS Internet, a.s." a pokračujte kliknutím na tlačítko **Pokračovat v objednávce**.

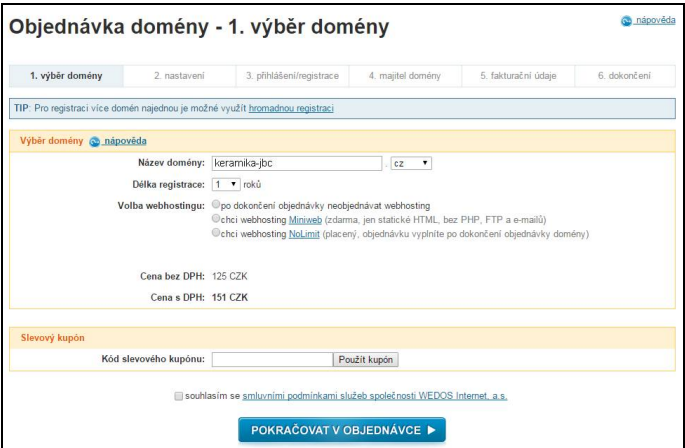

Na další straně je možné nastavit si vlastní DNS servery a kontakty držitele na CZ.NIC. Tyto volby jsou určeny pro zkušenější uživatele, není tedy potřeba nic měnit, pouze zaškrtněte políčko "souhlasím s podmínkami registrace doménových jmen" a klikněte na **Pokračovat v objednávce**.

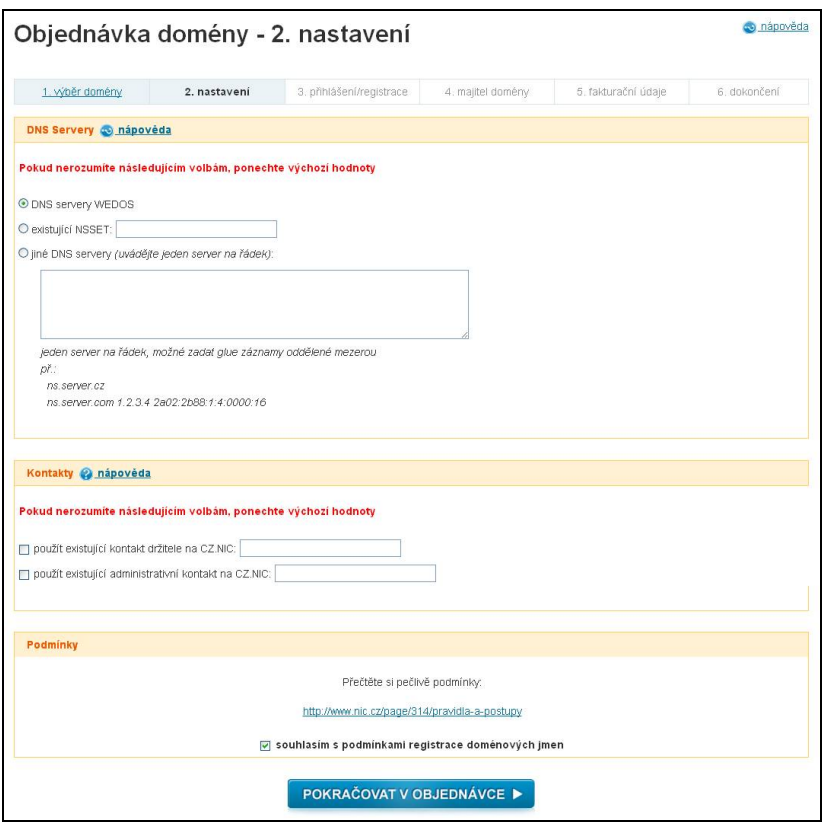

Dále máte na výběr, zda se přihlásíte jako již registrovaný uživatel, nebo si vytvoříte nový účet. Protože je ale více než pravděpodobné, že budete na této stránce poprvé v životě, přeskočte tedy sekci Registrovaný uživatel na sekci Nový uživatel (zákazník). Do formuláře doplňte svou e-mailovou adresu, na kterou vám přijde v dalším kroku ověření registrace, firmu (v případě, že jste živnostník, ponechte pole prázdné) a vaše jméno a příjmení. Dále si přečtěte podmínky registrace a potvrďte svůj souhlas zaškrtnutím "souhlasím s těmito podmínkami registrace".

Máte také možnost zvolit, zda chcete dostávat pravidelné informace od společnosti WEDOS. První dvě možnosti nejsou příliš důležité, ale třetí možnost (zasílání obchodních sdělení) pro vás může být přínosná. WEDOS příležitostně rozesílá nabídky, které by vás mohly zaujmout, jako například nabídka registrace domény s koncovkou EU za 12 Kč za rok (tato akce probíhala v roce 2014 a jistě se bude v budoucnosti opakovat). Rozhodnutí je ovšem na vás, pokud necháte vše nezaškrtnuté, nebudete dostávat žádné nevyžádané informace. Jako poslední musíte opsat vygenerovaný kód kvůli kontrole a kliknout na tlačítko **zaregistrovat >>.**

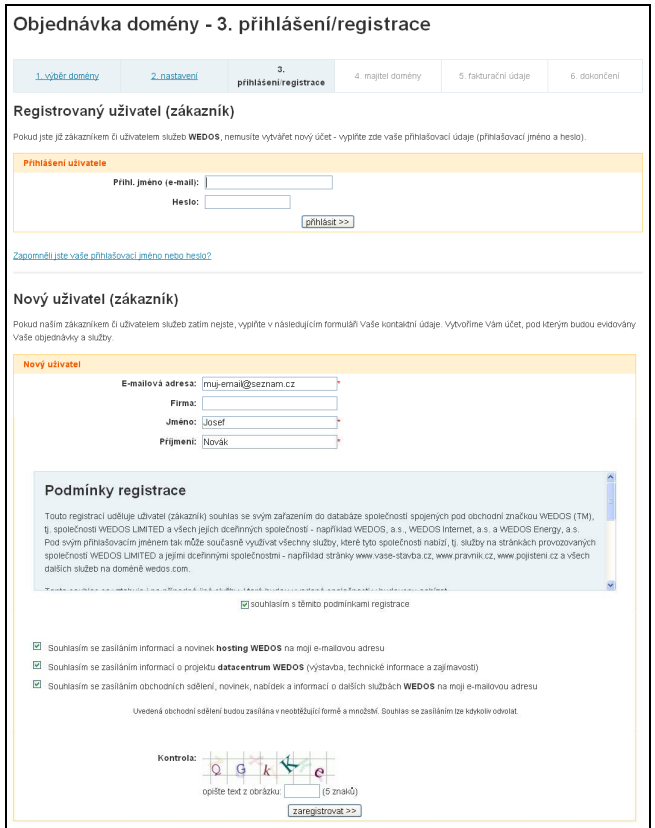

3. Nyní pro vás systém vygeneruje heslo pro přihlášení a zašle vám ho společně s dalšími údaji na vámi zadaný e-mail. Dalším krokem je tedy získat toto heslo z vaší e-mailové schránky. Stránku WEDOSu, kterou právě vidíte na obrazovce, nevypínejte, pouze otevřete nové okno v prohlížeči (klávesová zkratka CRTL + T), nebo spusťte podruhé váš internetový prohlížeč, kde se přihlaste do své e-mailové schránky. Pokud jste zadali vše správně, měli byste mít ve své doručené poště email s předmětem Registrace uživatelského účtu. Součástí této zprávy bude vaše přihlašovací jméno a heslo, které si opište nebo zkopírujte a vraťte se zpět na stránku WEDOSu. Získané údaje doplňte do příslušných políček a klikněte na tlačítko **přihlásit >>**.

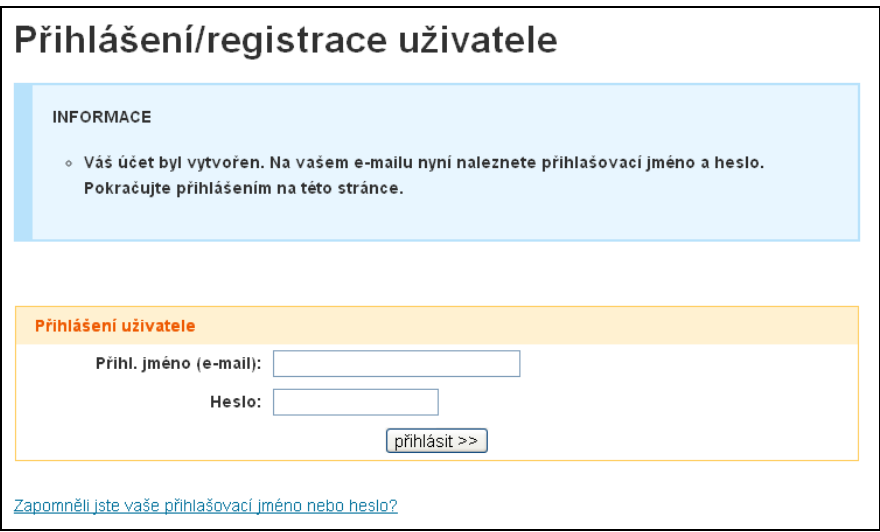

### **Registrace do katalogů**

Oblíbenou metodou budování zpětných odkazů a celkového zvyšování povědomí o vašem e-shopu je registrace do internetových katalogů. Aby ale při čtení následujících řádků nedocházelo k nejasnostem, bude nejprve zapotřebí vysvětlit rozdíly mezi katalogy a internetovými vyhledávači, neboť se jedná o dvě zcela rozdílné služby. Internetový katalog je databáze odkazů uspořádaná do stromové struktury, spravovaná správcem a tvořena přímo uživateli. Jedná se tedy o webové stránky s nejrůznějšími kategoriemi a podkategoriemi (např. kategorie Počítače, podkategorie Stolní PC, Notebooky, Příslušenství, atd.), do kterých jsou pak odkazy ručně vkládány. Slovo ručně je klíčové, protože zde tkví hlavní rozdíl mezi katalogy a vyhledávači (Google, Seznam, atd.). Vyhledávače chtějí, aby odkazy vznikaly přirozeně, pouze za pomoci vyhledávacího robota. Ten by měl vaše stránky sám najít a přiřadit jim takovou pozici ve vyhledávání, která by odpovídala kvalitě obsahu a relevanci k vyhledávanému slovu či frázi. V případě katalogů však není pozice určována podle kvality obsahu, ale podle toho, zda je zápis placený, či nikoliv, případně zcela na uvážení správce katalogu.

V internetových katalozích mohou návštěvníci:

- procházet sekce nejrůznějších oborů setříděných do stromové struktury
- prohlížet odkazy na internetové stránky, které tam zadali sami uživatelé
- **vyhledávat odkazy**
- **•** přidávat odkazy

Poslední jmenované bude pro vás to podstatné, díky registracím do katalogů můžete získat tolik potřebné zpětné odkazy. Těch několik hodin, které věnujete registracím, se vám jistě vrátí v podobě zlepšení pozice ve výsledcích vyhledávání, čímž můžete získat nepatrnou výhodu oproti těm, kteří v katalozích zaregistrováni nejsou. I když můžete na českém internetu nalézt více než 700 katalogů, většina z nich je ale prakticky mrtvá, s nulovou návštěvností a nulovým přínosem pro vaše podnikání. Na konci této kapitoly proto naleznete seznam několika internetových katalogů, do kterých má ještě smysl se zaregistrovat.

*O přínosech katalogů pro SEO optimalizaci a internetové podnikání se vedou vleklé spory. Mezi diskutujícími můžete nalézt zaryté odpůrce, ale i horlivé zastánce. Faktem ale zůstává, že registrace do katalogů nemůže vašemu internetovému obchodu nijak uškodit a zápisy alespoň do těch nejznámějších katalogů mají i dnešní době svůj smysl.*

Před tím, než začnete registrovat vaše stránky do katalogů, vytvořte si speciální emailovou schránku, která bude sloužit pouze pro účely registrace, např. registrace@vašedoména.cz. Je zde totiž vysoká pravděpodobnost, že na tento e-mail pak bude následně přicházet obrovské množství spamu a reklamních nabídek. Byla by tedy chyba využít svůj soukromý nebo hlavní e-mail obchodu, a zbytečně pak ztrácet čas neustálým pročítáním a mazáním zbytečných reklam.

#### **Placené zápisy**

U neplacených zápisů jste většinou omezeni množstvím zadávaného textu, délkou titulku, chybějícím logem, nemožností ovlivnit pozici, atd. Pro standardní propagaci webových stránek tento základní zápis většinou plně dostačuje, pro některé projekty to však může být málo. Většina katalogů proto nabízí i možnost placeného zápisu, díky kterému můžete zadat nejenom více informací o vašem podnikání, ale váš zápis bude v daném katalogu zobrazován na vyšších pozicích.

Otázkou ale je, zda má placený zápis opravdu smysl a nejde jen o zbytečně vyhozené peníze. Kvůli nedostupnosti přesných statistik o návštěvnosti a míře prokliků odkazů (CTR) daných katalogů je účinnost takového placeného zápisu minimálně diskutabilní. Na internetových fórech ale kolují neověřené domněnky, že zvýhodněná stránka v katalogu pomocí placeného zápisu, může být zvýhodňována i ve výsledcích internetových vyhledávačů. Je to pravděpodobně dáno tím, že vyhledávač nalezne váš odkaz na první stránce katalogu, a tudíž mu přisoudí větší důležitost, než odkazu umístěnému kdesi na dvacáté stránce. Placené zápisy jsou tak spíše jednou z metod SEO optimalizace, než způsobem jak získat přímou návštěvnost.

Po využití bezplatných registrací do katalogů se připravte na to, že vám budou neustále chodit nabídky na placený zápis. Pro zachování vašeho duševního zdraví a původního stavu vaší peněženky je doporučováno si těchto obchodních sdělení nevšímat a bez váhání je mazat. V devadesáti procentech případů půjde totiž o nabídky katalogů, o kterých nikdo nikdy neslyšel, a které mají velmi mizernou návštěvnost. Nemá smysl platit za umístění na první stránce v katalogu, na který zavítá měsíčně padesát návštěvníků. Pokud vezmete křídu a napíšete odkaz na váš internetový obchod na silnici před vaším domem, váš odkaz jistě uvidí více lidí, než v takovém katalogu.

Výjimku tvoří specializované katalogy, zabývající se pouze jedním oborem činnosti, jako například *http://www.chytej.cz/rybarske\_eshopy/*, což je katalog obchodů zabývajících se výhradně prodejem rybářských potřeb. Takové katalogy sice většinou nemají vysokou návštěvnost, ale jsou navštěvovány hlavně lidmi, které zmíněný obor zajímá (tedy konkrétní cílovou skupinou), a toto placené zvýhodnění pozice by tak mohlo posloužit jako dobře cílená reklama.

Pokud budete zvažovat využití placeného zápisu v některém z katalogů, zamyslete se hlavně nad vaší vlastní nabídkou produktů a služeb, a zda bude mít takový zápis pro vás vůbec smysl. Pokud totiž nabízíte něco jedinečného, co nemá přímou konkurenci, placený zápis bude pro vás zcela zbytečný. I kdyby se vás pak někdo snažil v katalogu nalézt, bude to mít velmi těžké, protože vaše nabídka se bude vymykat běžným kategoriím (např. nabízíte-li speciální dárky "pro holohlavé", do jaké kategorie umístíte svou nabídku? Kategorie "Dárky pro holohlavé" neexistuje a placené zvýhodnění pozice ve všeobecné sekci "Dárky", pokud bude taková sekce vůbec existovat, je pak zase zbytečná investice). Naopak je tomu v případě, pokud nabízíte běžné a snadno pojmenovatelné produkty nebo služby, pro které jsou již v katalozích vytvořeny kategorie. Jsou-li vaše služby navíc přímo vázány na nějaký konkrétní region, kde se nachází dalších deset konkurenčních e-shopů, může být placený zápis velmi dobrou investicí.

Zjednodušeně se dá tedy říci, že placený zápis má smyl pouze u katalogů oborově a lokálně zaměřených, nebo u těch hojně navštěvovaných jako je např. Firmy.cz, Najisto.cz, atd. Nabídky malých a neznámých katalogů můžete klidně ignorovat, v převážné většině by takový zápis znamenal pouze zbytečnou ztrátu peněz.

*Příběh z praxe – po zprovoznění jistého webového projektu a jeho následném zaregistrování do katalogů neuběhl ani týden a na e-mail nám přišla nabídka placeného zápisu na jednom z katalogů. Cena zápisu činila 2500 Kč a majitel zmíněného katalogu se oháněl referencemi, návštěvností v řádech tisíců uživatelů denně a podobně. Název katalogu nám ale vůbec nic neříkal, pustili jsme se proto do malého pátrání. Během několika málo minut jsme zjistili, že daný katalog nebyl ani 14 dní starý a byl založený na open-source systému Freeglobes. Šlo tedy jen o podvodný pokus, jak z důvěřivých uživatelů vytáhnout peníze, neboť placený zápis na tomto katalogu by neměl žádný přínos. Naše zjištění jsme poslali zpět provozovateli katalogu s tím, že jeho jednání je neetické, a že se o tuto informaci rozhodně podělíme s dalšími lidmi, teoreticky i s příslušnými úřady. Do tří hodin od našeho e-mailu byl tento katalog svým tvůrcem smazán.* 

#### **Jak vytvořit úspěšný zápis do katalogu**

Ať už váš zápis v katalogu bude určen pro běžné uživatele hledající konkrétní informace, nebo sloužit jen jako zdroj zpětných odkazů pro roboty vyhledávačů, rozhodně nepodceňujte kvalitní přípravu textů a fotografií (loga). Placeným zápisem si sice můžete zajistit přední pozici, tím ale získáte pouze možnost zákazníka oslovit, nic víc. Ani sebelepší pozice v katalogu nikdy nezaručí, že budete mít úspěch v podobě vyšší návštěvnosti či zvýšených prodejů. Z toho důvodu je zapotřebí vytvořit takový zápis, který zaujme a přinese požadovaný efekt. Úspěšnost zápisu v katalogu pak ovlivňují tři parametry:

- 1. vhodně zvolená kategorie
- 2. kvalitní titulek
- 3. obsah popisku

**Kategorie** - velké množství začínajících obchodníků, kteří poprvé registrují svůj internetový projekt do katalogů, se dopouští zásadní chyby. Většina z nich totiž zcela bez přemýšlení zvolí kategorii "Internetové obchody" a jako místo "Celá ČR" v domnění, že tím pokryli vše co mohli. Zkuste se ale vžít do situace návštěvníka katalogu, který se snaží najít prodejce jízdních kol. Takový návštěvník zcela jistě nebude hledat kolo v obecné kategorii "Internetové obchody", ale rovnou zamíří do konkrétní kategorie "Sport a cyklistika". Také rád ušetří na dopravném, vyfiltruje si tedy výsledky svého hledání i podle regionu, aby nalezl obchod s nejbližší pobočkou. Obchody se všeobecným zápisem "Celá ČR" se tedy ve výsledcích hledání většinou vůbec nezobrazí, i kdyby měli svou pobočku jen pár bloků od zákazníkova domu.

Při zápisu do katalogu proto vybírejte vždy tu nejkonkrétnější kategorii a tu nejpřesnější oblast umístění vašeho sídla či pobočky. Všeobecně pak platí, že čím více konkretizujete svůj zápis a nabídku, tím vyšší je šance, že návštěvník přicházející z katalogu u vás nalezne přesně to, co hledal.

**Titulek** - u některých katalogů je titulek generován automaticky, většinou tak, aby se shodoval s názvem firmy/e-shopu uvedeným v obchodním rejstříku. Pokud však narazíte na katalog, ve kterém budete moci zadat libovolný titulek, snažte se vytvořit takový, který by co nejlépe vystihoval vaše nabízené služby. Pokuste se do titulku vměstnat alespoň nějaká klíčová slova, podle kterých by vás mohli potenciální zákazníci hledat, lokalitu působnosti, případně i název firmy či obchodu. Nemá smysl plýtvat místem na všeobecné informace typu "internetový obchod" či "prodej a servis", snažte se spíše návštěvníkovi co nejpřesněji sdělit, co má na vašich stránkách očekávat, případně kde vás nalezne (např. "Jízdní kola, Liberec").

### **Komunikace se zákazníky**

Klíčem k dobrým vztahům se zákazníky a zárukou prodejního úspěchu je zvládnutí efektivní komunikace. Způsob, jakým budete se zákazníky komunikovat, ovlivní jejich loajalitu, pověst vašeho obchodu, celkový konverzní poměr (tj. statistickou pravděpodobnost, že se z návštěvníka stane i zákazník) a tedy i výsledné prodeje. Úžasný vzhled a zajímavý obsah vašeho e-shopu vám budou k ničemu, pokud nebudou zákazníci spokojeni s vaším přístupem k nim samotným. Arogantní chování, lhaní a neochota nejsou nic, co by zanechalo sebemenší pozitivní dojem. Pamatujte si, že nespokojený zákazník se o negativní zkušenosti podělí v průměru s pěti dalšími lidmi (v dnešní době sociálních sítí to bude ale mnohem více), což může mít pro vaše podnikání fatální důsledky.

Je všeobecně známo, že náklady na udržení stávajícího zákazníka jsou až desetkrát nižší, než náklady na získání zákazníka nového. Z toho důvodu se vyplatí o stávající zákazníky dobře pečovat. Pozitivní emoce vytvářejí dobré vzpomínky a zkušenosti, na jejichž základě se bude zákazník příště rozhodovat, kde znovu nakoupí. Netřeba proto říkat, že veškerá komunikace směrem k zákazníkům by neměla postrádat jistou úroveň, čímž je myšleno slušné vystupování, vstřícnost, ochota pomoci při výběru zboží či případné reklamaci. Zvolený způsob komunikace má tak významný vliv na prodejní úspěchy, a to jak v pozitivním, tak i v negativním slova smyslu.

*Kanálů pro komunikaci se zákazníky existuje celá řada, například e-mail, telefon, Skype, ICQ, Facebook, diskusní fóra, texty na e-shopu, automatické e-maily, kontaktní formuláře a mnoho dalšího. U každého kanálu zhodnoťte, zda je vaše cílová skupina využije, případně zda jej budete schopni dostatečně obsloužit.* 

#### **Jak správně komunikovat**

**1. Říkejte pravdu** – každý prodejce má sklon k tomu, aby své produkty či služby vychvaloval jako ty nejlepší v daném oboru. Trocha reklamy jistě neuškodí, ale

nenechte se unést a neslibujte i to, co nemůžete vy nebo vaše zboží vyplnit. Jakákoliv snaha klamat, přetvářka a neupřímnost může ohrozit vaši důvěryhodnost v očích zákazníků. Dané sliby je třeba vždy dodržovat.

**2. Naslouchejte** – při osobním nebo telefonickém kontaktu je velmi důležité věnovat plnou pozornost tomu, co zákazník říká. Mnoho prodejců příliš nepřemýšlí a reaguje na otázky naučeným způsobem, případně už v půlce věty zákazníka přestává poslouchat a v hlavě si připravuje, co řekne, až se dostane ke slovu. Aktivní naslouchání dává zákazníkovi najevo, že jeho slova jsou skutečně vnímána a bude tak ochotnější se rozpovídat. Aktivně naslouchat znamená pochopit motivy, slyšet i nevyslovené a vnímat pocity. Pokud nebudete zákazníkům naslouchat, nemůžete porozumět jejich přáním a potřebám. A neporozumění vede pouze k tomu, že se vám s nimi bude špatně spolupracovat.

**3. Klaďte otázky** – s nasloucháním souvisí i následné kladení otázek. Díky správně položeným otázkám můžete určovat směr a spád celého rozhovoru, ukážete váš zájem a zároveň získáte mnoho cenných informací o přáních zákazníka. A čím více budete vědět o požadavcích konkrétního zákazníka, tím lépe a snadněji mu budete moci vyjít vstříc. Je však důležité umět s otázkami pracovat, nevhodné otázky mohou i odradit.

**4. Správně argumentujte** - při komunikaci se zákazníky se občas nevyhnete debatě (někdy až hádce), ve které budete muset prokazovat a zdůvodňovat vaše názory a tvrzení. Vaše argumenty by měly být vždy srozumitelné, logické a k věci. Obecné argumenty, které s řešením daného problému souvisí jen velmi okrajově, případě argumenty, které se nezakládají na pravdě nebo jsou zbytečně zveličené, zákazníka nijak nepřesvědčí, maximálně ho mohou podráždit.

**5. Nepomlouvejte konkurenci** - za každou cenu se vyhněte šíření pomluv o vaší konkurenci. Jedničku na trhu to z vás v žádném případě neudělá, naopak tím v očích zákazníků klesnete. Poukázáním na jisté konkurenční nedostatky, které se zakládají na pravdě, teoreticky využít můžete, pokud ale budou pomluvy smyšlené, velmi rychle se obrátí proti vám. Konkurenci pouze sledujte, analyzujte a využívejte ke svému vlastnímu zlepšení. Pomluvy jsou pod vaši úroveň.

**6. Zbytečně neužívejte odborné výrazy** - pokud to není nezbytně nutné, snažte se vyjadřovat co nejsrozumitelněji. Odborné výrazy a žargon mohou sice na některé zákazníky udělat dojem, velká většina vám ale nemusí vůbec rozumět. Zákazníci se při komunikaci s vámi musí cítit příjemně, rozhodně by neměli mít pocit, že jsou hloupí. Nemluvě o tom, že vám nemohou začít důvěřovat, pokud nebudou tušit, o čem mluvíte.

**7. Nenechte se ovládnout emocemi** - občas můžete narazit na nepříjemného zákazníka, kterému byste nejraději řekli něco pěkně od plic. I když to může být velmi těžké, ovládněte se a vyvarujte se jakékoliv neprofesionality. Dobrým způsobem, jak udržet své emoce pod kontrolou, je napsat zákazníkovi e-mail, ve kterém mu barvitým jazykem sdělíte, co si ve skutečnosti myslíte. Pozor! Tento e-mail však v žádném případě neodesílejte a po dokončení jej ihned smažte! Už jen napsáním takového e-mailu se vám velmi uleví, vydýcháte se a druhý e-mail, který následně odešlete zákazníkovi, budete psát s čistší hlavou a bez zbytečných emocí. Pro udržení dobrého jména vašeho e-shopu je potřeba zůstat při komunikaci se zákazníky klidný, soustředěný a vyrovnaný.

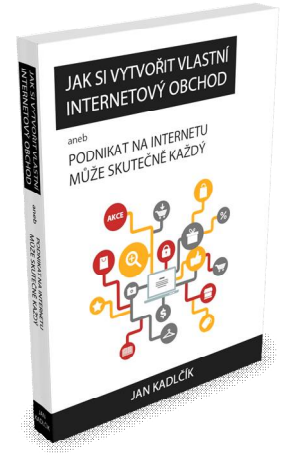